## [Firefox](http://afile.westpecos.com/doc.php?q=Firefox Error Code 5001) Error Code 5001 [>>>CLICK](http://afile.westpecos.com/doc.php?q=Firefox Error Code 5001) HERE<<<

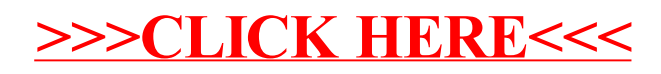